#### 令和 6 年(2024 年)7 月吉日

会 員 各 位

一般社団法人 札幌市介護支援専門員連絡協議会 手稲区支部 支部長 曽我 部 究 〈公印省略〉

#### **令和 6 年度 第 1 回 手稲区支部定例研修会のご案内**

 時下、貴職におかれましては、ますますご健勝のこととお喜び申しあげます。 さて、このたび手稲区支部では、下記の内容で定例研修会を開催することとなりました。 時節柄ご多用のこととは存じますが、是非ご参加くださいますようご案内申し上げます。

記

- 1 日時・場所 **令和 6 年 7 月 18 日(木) 14:00~16:00 集合研修** ※講義資料は各自ダウンロードの上ご持参ください(7 月 16 日までにアップします) **手稲区民センター 区民ホール(**手稲区前田 1 条 11 丁目 1-10**)**
- <sup>2</sup> テ ー <sup>マ</sup> **『対人援助職とは』~ 自分の価値観で支援してない!?**

#### **" 専門職 "と" 自己 "の価値観 ~**

**講 師** 社会福祉法人禎心会 介護老人福祉施設ら・せれな

施設長 **村山 文彦** 様

3 内 容 対人援助職として自分の思考の癖や価値観に気が付くことの意義を学びます。 講義の他グループワーク演習を通して、介護支援専門員として、自身の経験や行動を振返り、 個人としての価値観と職業としての倫理観の棲み分けなど学びます。 ぜひご参加くださいますようご案内申し上げます。 ※今回の研修にご参加いただいた方を対象に、9/18(水)PM・11/19(火)PM に「みんなで話そう 面接技

術のワークショップ」を開催予定です。後日ご案内いたしますが、今回の研修内容を踏まえた内容に なります。ワークショップのみの参加はできませんので、ご予定に入れていただきますようお願いい たします。

- 4 参 加 費 会員無料 ・ 非会員(2.000 円) 定員 60 名
- 5 申 込 み 札幌市介護支援専門員連絡協議会 (https://sapporo-cmrenkyo.jp/)の ホームページから、7月16日(火)までにお申込みください。
- 6 そ の 他 ①この研修は受講証明書の発行対象となります。主任介護支援専門員で受講証明書の発行を 希望する方は、介護支援専門員証または、本人確認ができる身分証をお持ちください。 ②集合研修となりますので、マスク着用・検温など各自感染予防対策を行ってご参加ください。 また、有症状の方はご参加をお控えて頂くようお願いします。
- 一般社団法人 7 お問い合わせ・連絡先 札幌市介護支援車門員連絡協議会

TEL 011-792-1811 E-mail : info@sapporo-cmrenkyo.jp

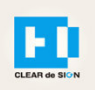

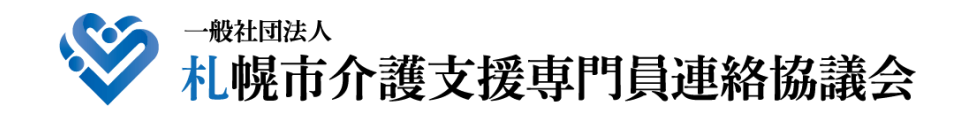

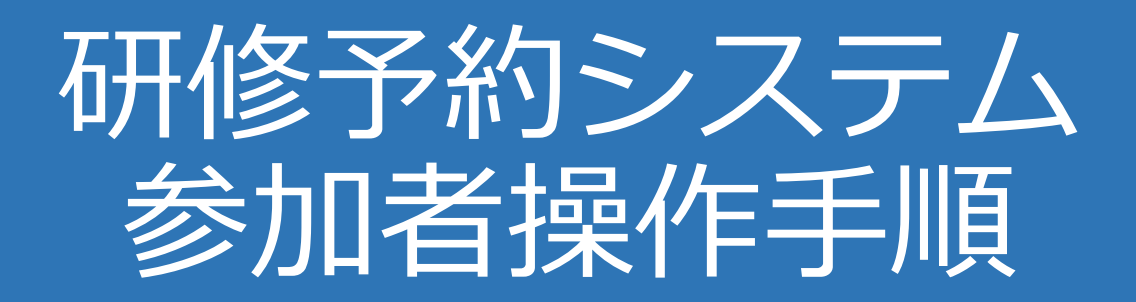

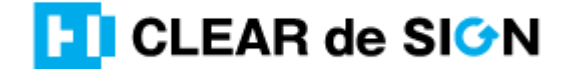

Ver2.3 2022・10・05

### **札幌市介護支援専門員連絡協議会ホームページ トップ**

#### 研修申込を開始します。

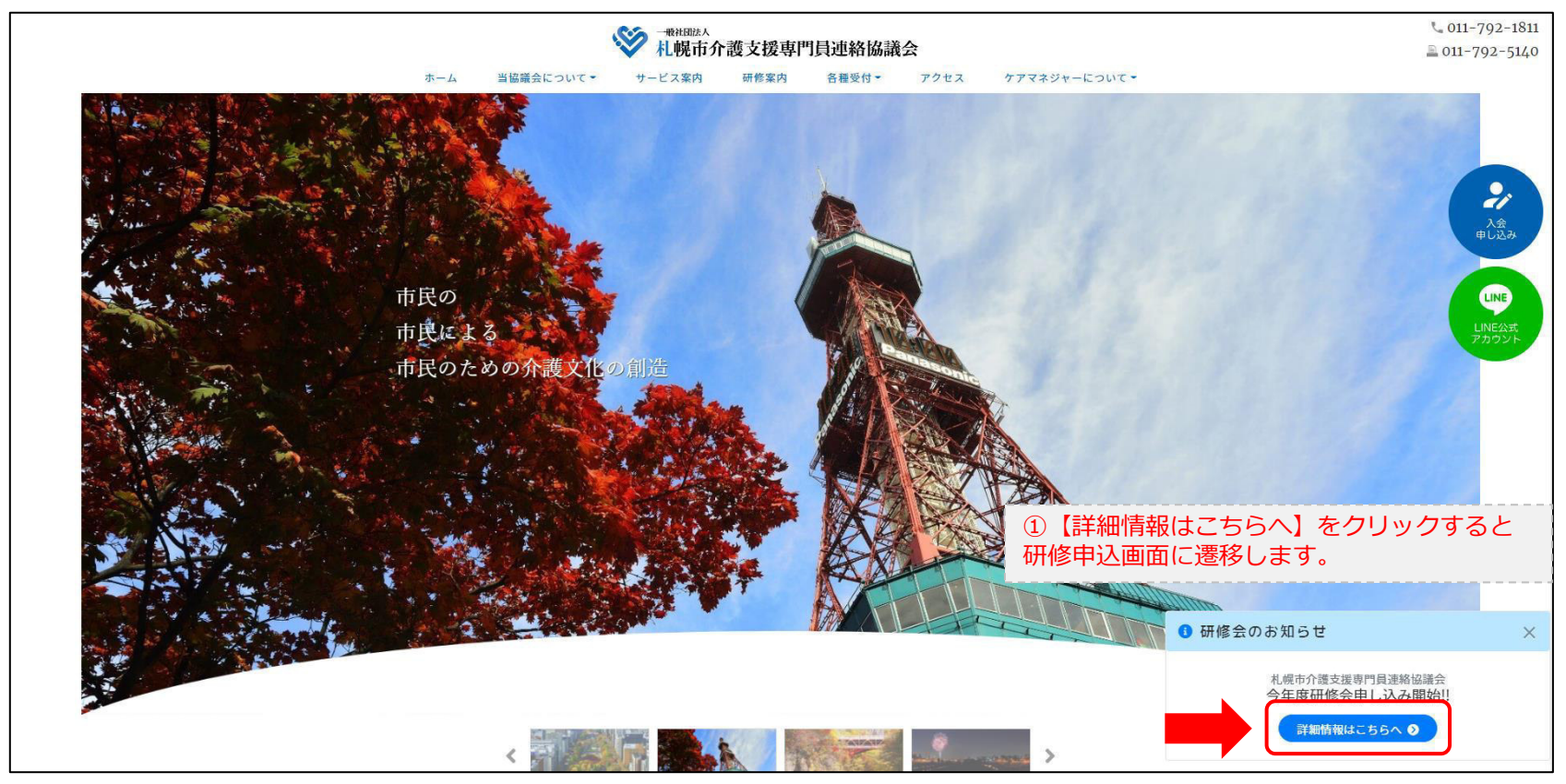

### **研修申込システム > 一覧**

#### 刃講する研修を選択します。

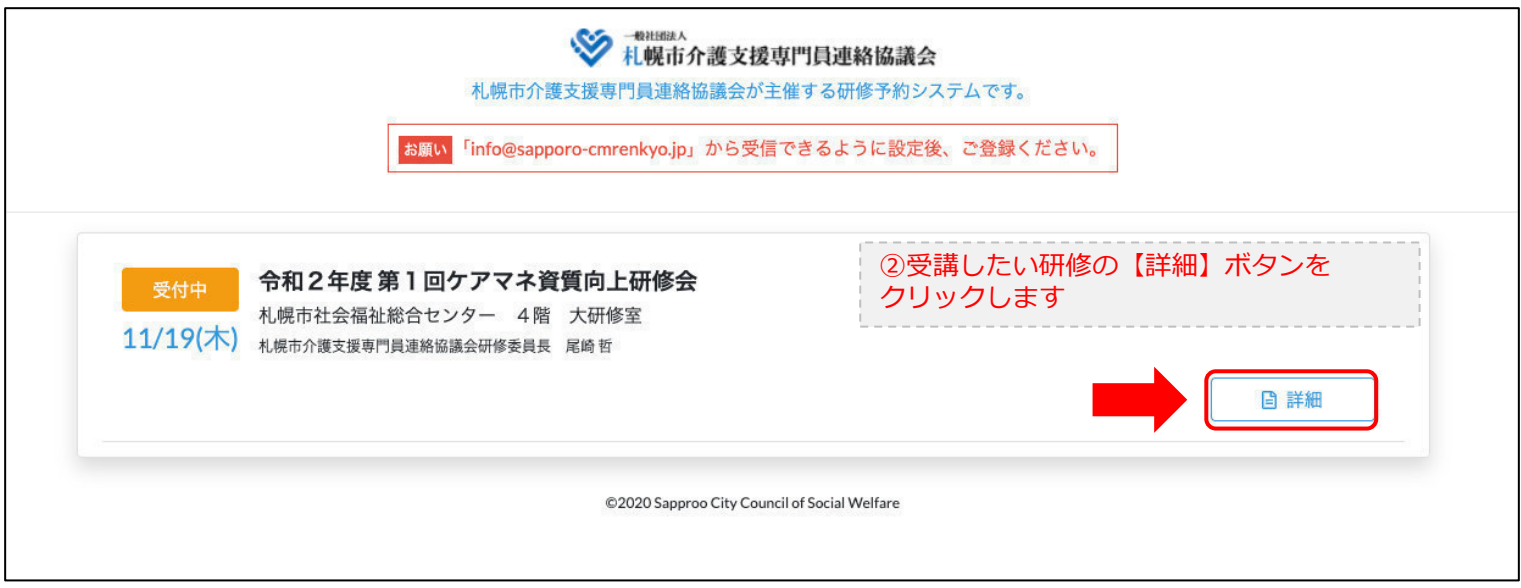

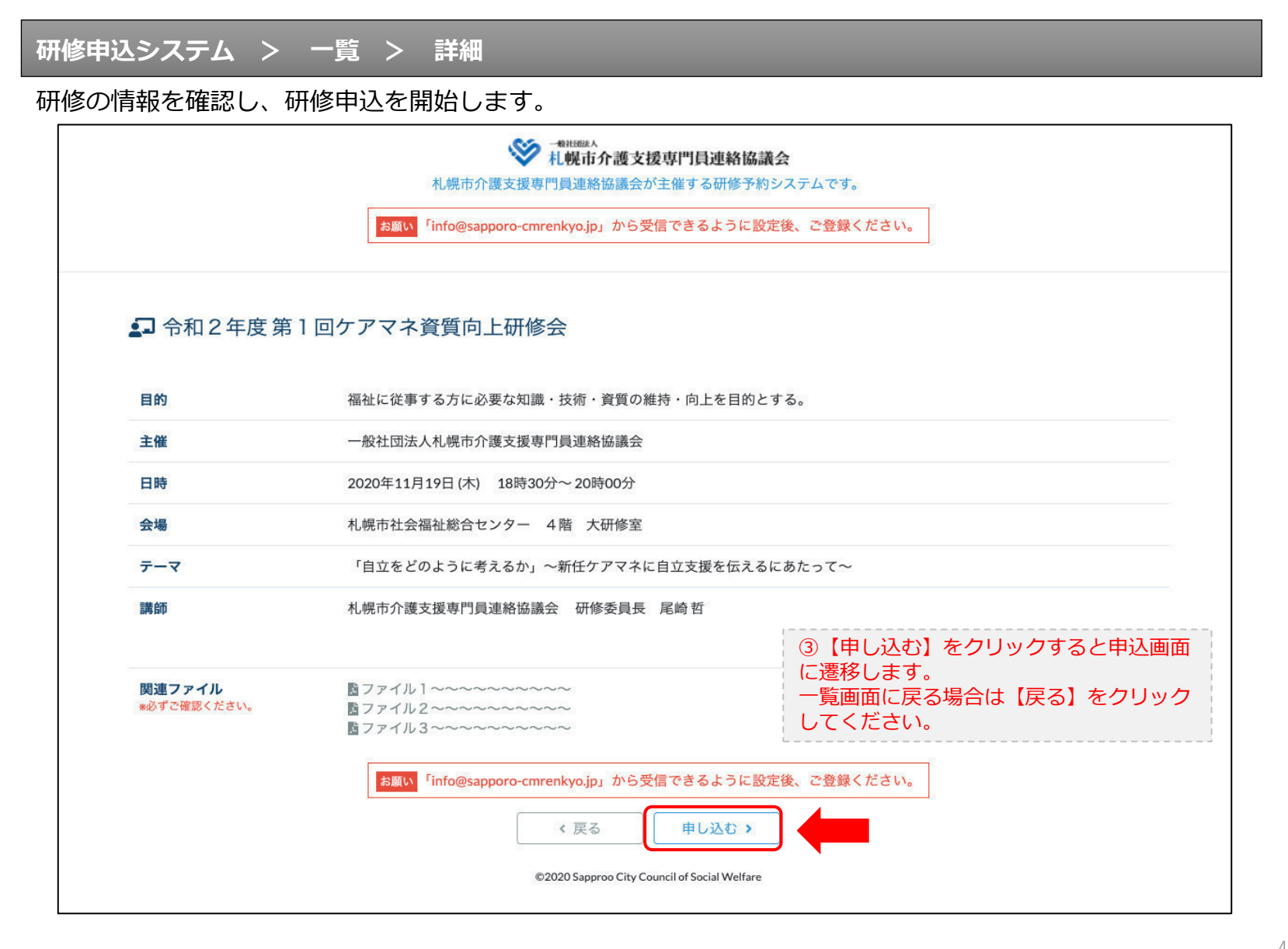

### **研修申込システム > 一覧 > 詳細 > 申込 入力**

受講者の情報を入力して、研修に申し込みます。

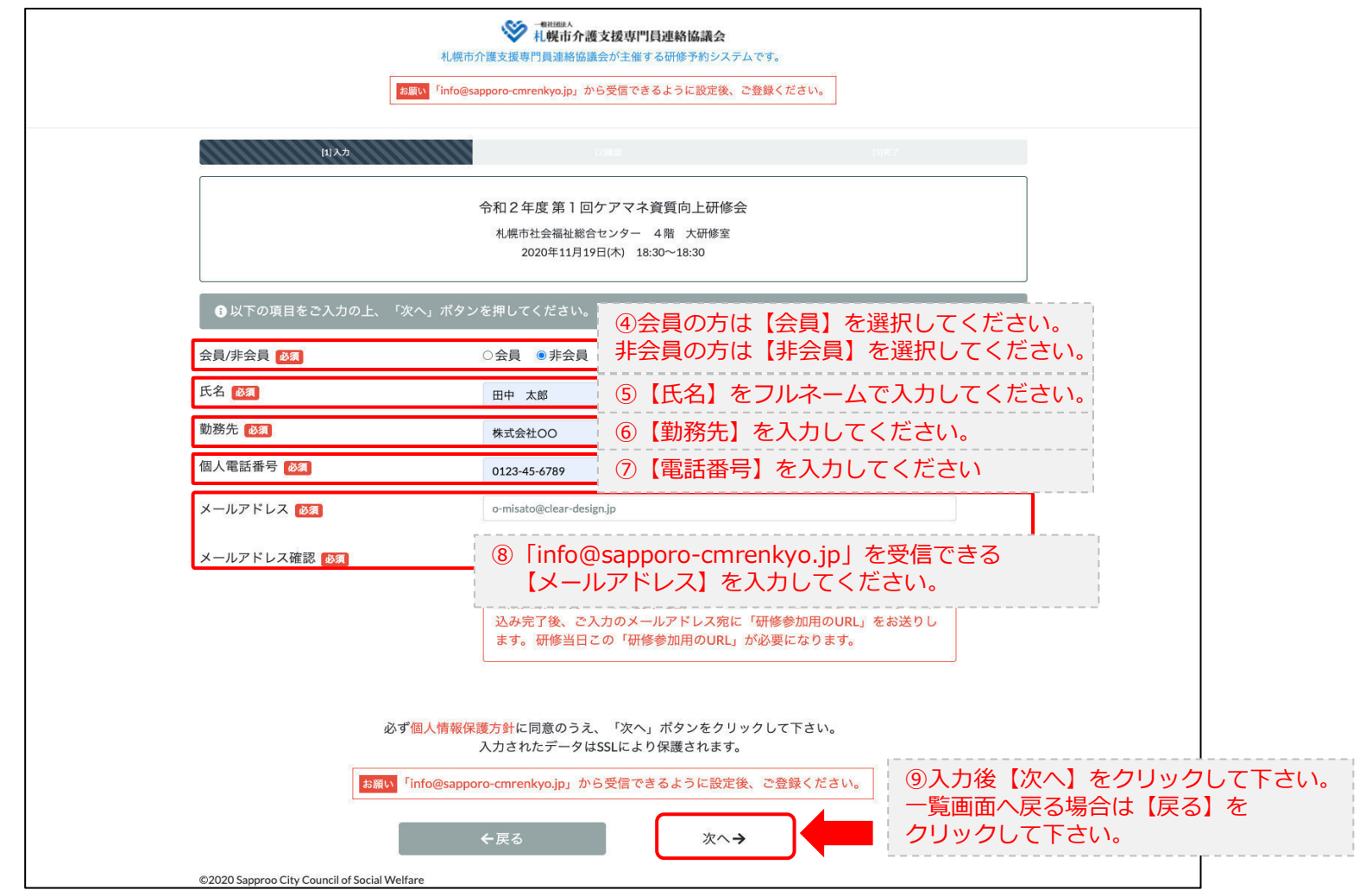

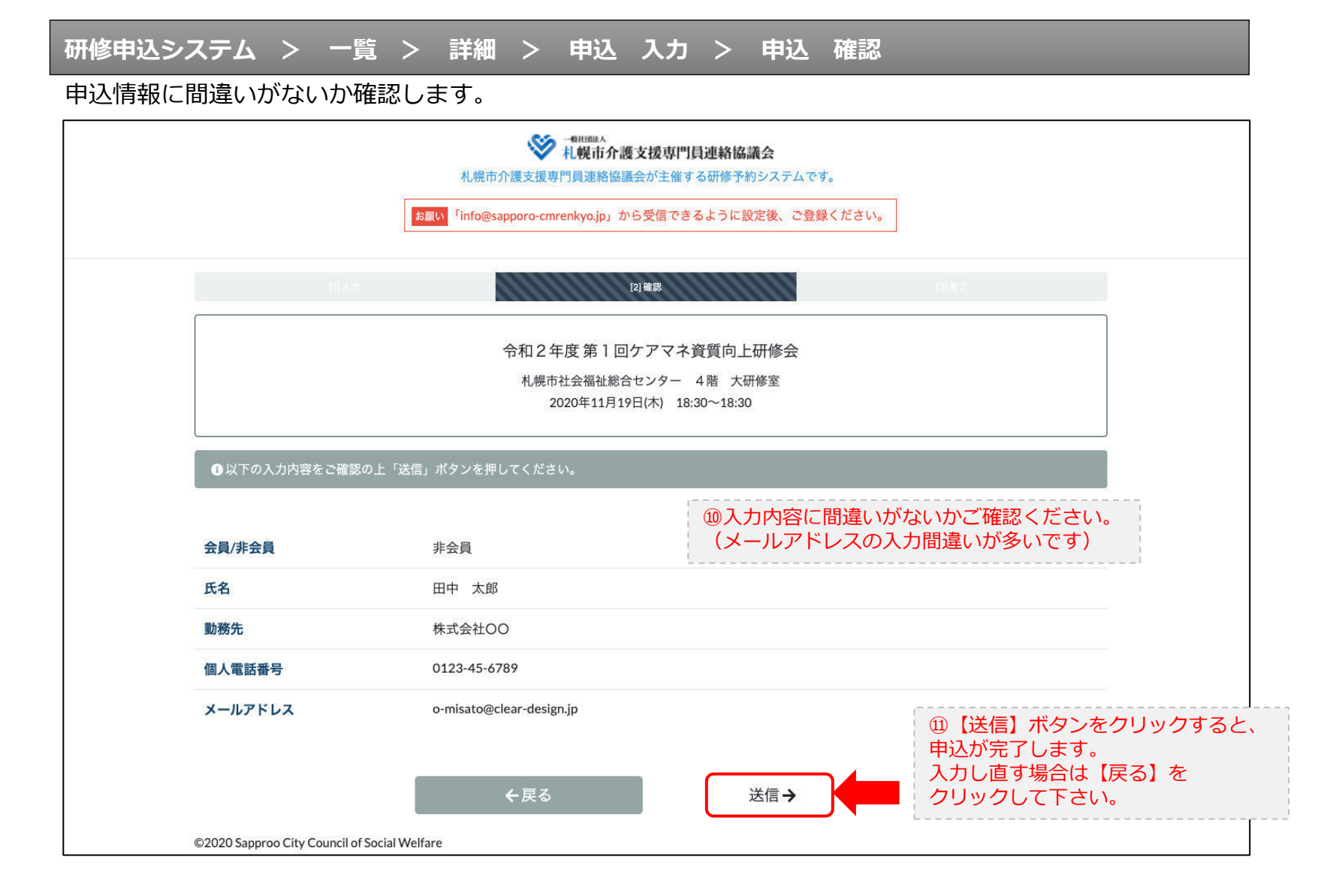

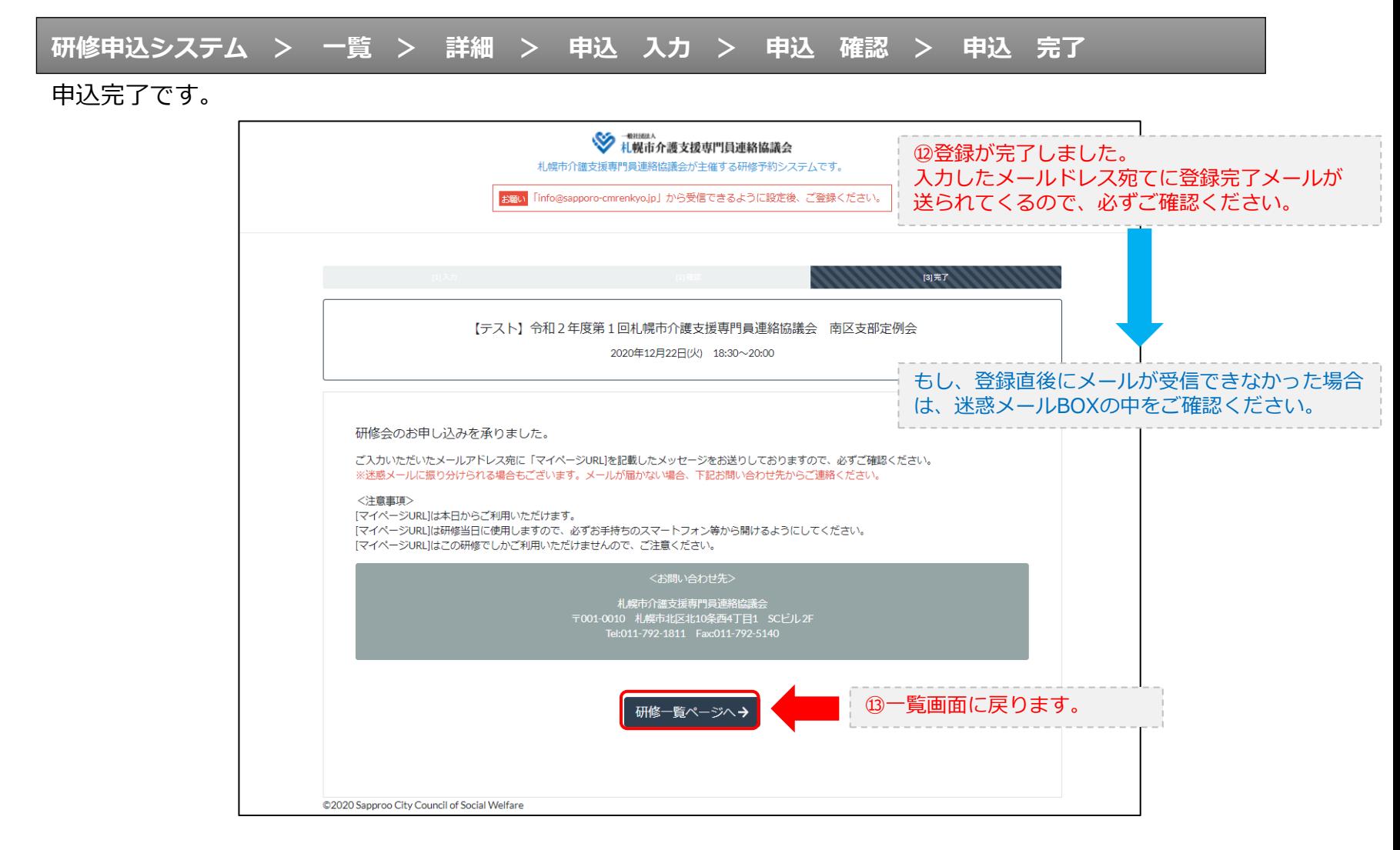

#### **研修申込完了メール**

#### 入力したメールアドレス宛てに重要なメールが届きます。

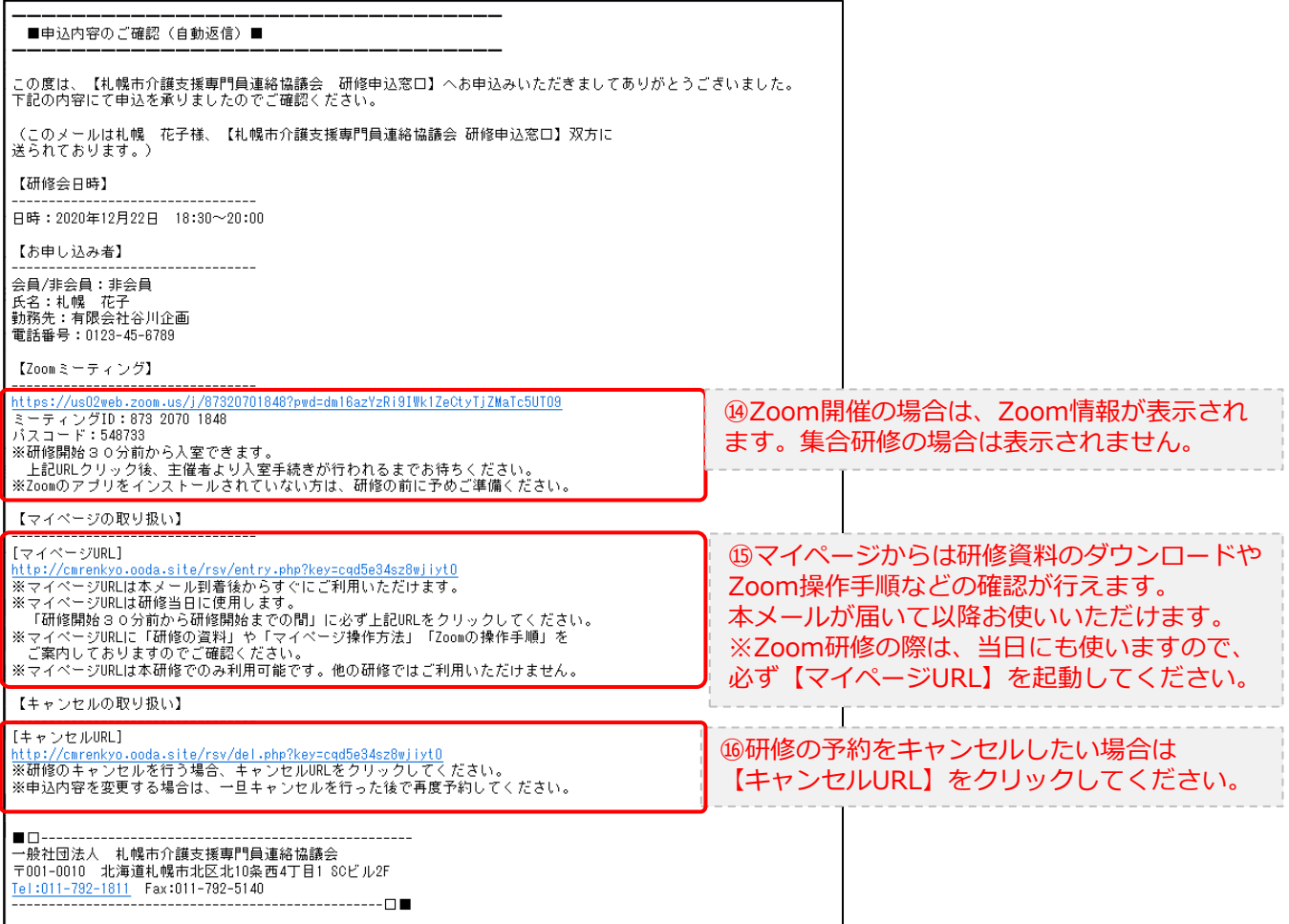

2.マイページをみる

### **マイページ**

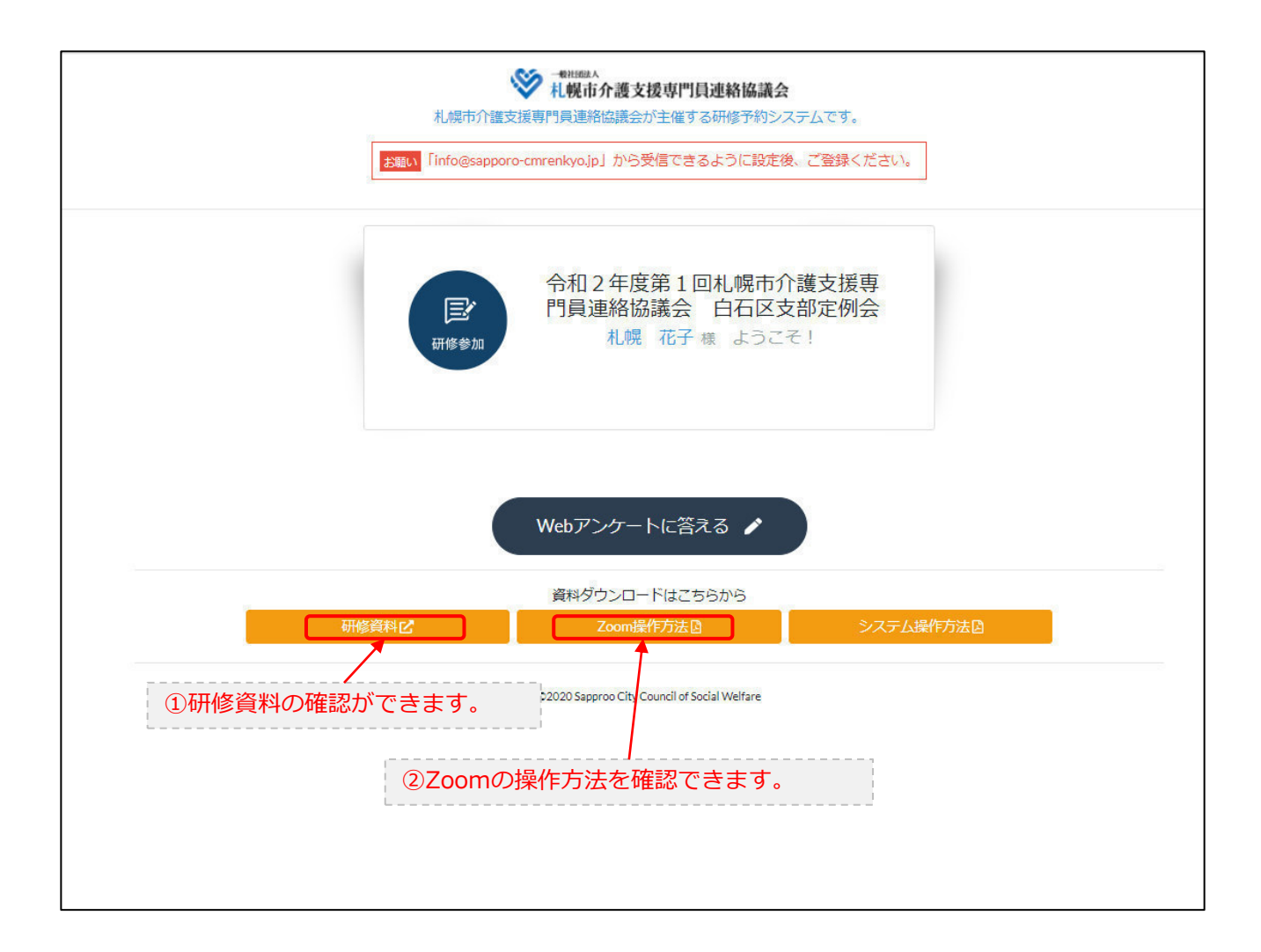